# **como fazer registro no pixbet**

- 1. como fazer registro no pixbet
- 2. como fazer registro no pixbet :betboo br
- 3. como fazer registro no pixbet :futebol ao vivo são paulo

### **como fazer registro no pixbet**

#### Resumo:

**como fazer registro no pixbet : Depósito estelar, vitórias celestiais! Faça um depósito em bolsaimoveis.eng.br e receba um bônus que ilumina sua jornada de apostas!**  contente:

ara aqueles que estão determinados e comprometidos o suficiente, certamente pode e itui um emprego em como fazer registro no pixbet tempo integral. Negociando na BetFair Para Viver - Realmente?

KFT ukfootballtrading : betfaire-full-time-income Sim, você pode ganhar dinheiro do cavalos na betffair, mas não é tão fácil quanto você acha que muitos apostadores a

[jogo paciencia spider gratis](https://www.dimen.com.br/jogo-paciencia-spider-gratis-2024-07-03-id-32254.html)

# **Como apostar no boxe: Dicas e Conselhos**

O boxe é um esporte emocionante e emocionante que oferece muitas oportunidades de apostas emocionantes. No entanto, se você é novo no mundo das apostas desportivas, pode ser difícil saber por onde começar. Aqui estão algumas dicas e conselhos para ajudá-lo a começar a apostar no boxe com confiança.

#### **1. Entenda as regras do boxe**

Antes de começar a apostar no boxe, é importante entender as regras básicas do esporte. Isso inclui saber como pontuar rounds, quando um lutador é declarado vencedor por nocaute (KO) ou nocaute técnico (TKO), e como as apostas são resolvidas em caso de luta cancelada ou adiada.

#### **2. Estude as formas dos lutadores**

Além de entender as regras do boxe, é importante estudar as formas dos lutadores antes de fazer suas apostas. Isso inclui analisar seus registros de vitórias e derrotas, estilo de luta, força e fraquezas, e qualquer lesão ou outro fator que possa afetar seu desempenho.

#### **3. Compare as cotas**

Antes de fazer como fazer registro no pixbet aposta, compare as cotas oferecidas por diferentes sites de apostas desportivas. Isso pode ajudá-lo a obter as melhores chances possíveis e aumentar seus potenciais ganhos.

#### **4. Gerencie seu bankroll**

Gerenciar seu bankroll é uma parte importante de apostas desportivas bem-sucedidas. Isso significa estabelecer um orçamento para si mesmo e nunca apostar mais do que pode permitir-se perder. Além disso, é importante manter registros de suas apostas para acompanhar seu progresso e aperfeiçoar como fazer registro no pixbet estratégia.

### **5. Tenha cuidado com as apuestas emocionais**

Finalmente, é importante evitar apuestas emocionais ou impulsivas. Em vez disso, leve em consideração as dicas e conselhos acima e tome decisões informadas e bem pensadas sobre suas apostas.

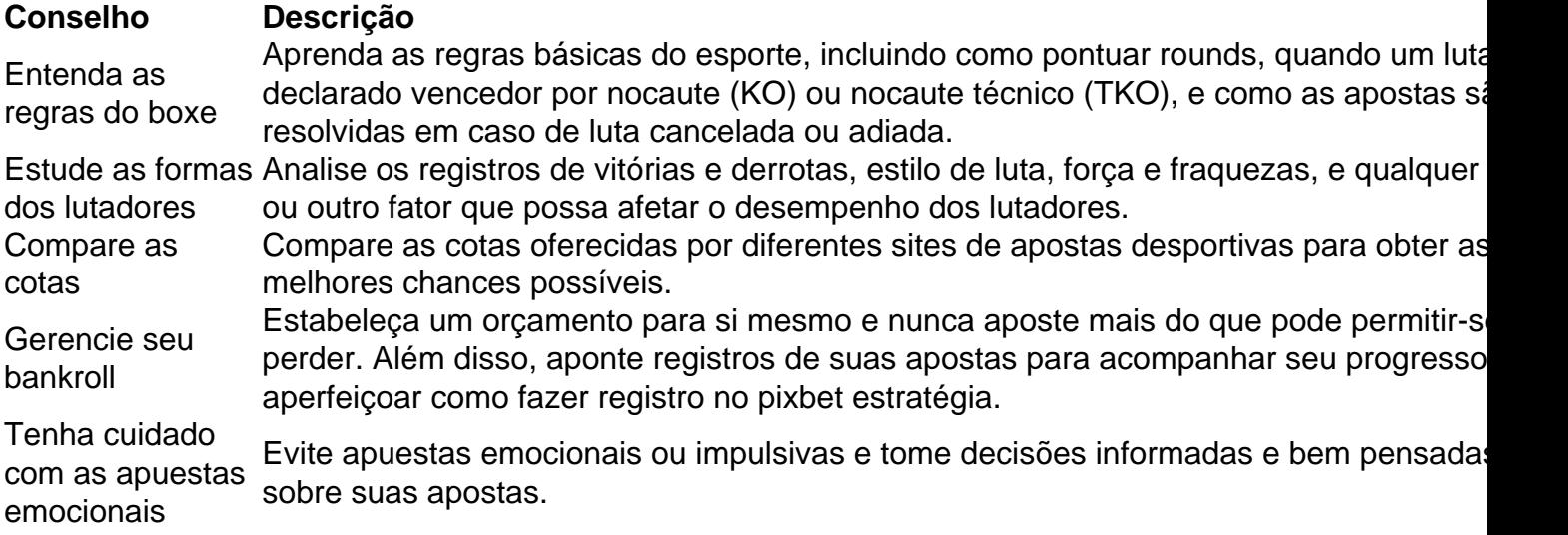

### **Conclusão**

Apostar no boxe pode ser emocionante e emocionante, mas também pode ser arriscado se não souber o que está fazendo. Ao seguir as dicas e conselhos acima, poderá aumentar suas chances de sucesso e desfrutar de uma experiência de apostas desportivas divertida e gratificante.

Boa sorte e aproveite o seu tempo apostando no boxe!

### **como fazer registro no pixbet :betboo br**

s pode ser uma atividade emocionante e potencialmente lucrativa. No entanto, é e ter conhecimento da estratégia de aumentar as suas chances a ganhar! Aqui estão s dica sobre ajudara melhorar como fazer registro no pixbet chance que ganha nas probabilidade das esportivaS do

aís: Faça nossa pesquisa : Antesde fazer qualquervista",é fundamental se você tenha um aber sólido Sobre o esporte), os times ou jogadores envolvidos com todas

### **Aposta esportiva: Explorando o mundo das apostas desportivas no Brasil**

No mundo dos jogos e entretenimento online, as apostas esportivas têm vindo a se tornar cada vez mais populares. No Brasil, um dos sites que oferece essse serviço é o Bet99 Sport. Neste artigo, vamos mergulhar no mundo das apostas esportivas e entender como funciona o Bet99 Sport no Brasil.

Antes de começarmos, é importante destacar que as apostas esportivas podem apresentar riscos financeiros. Portanto, é fundamental que os indivíduos sejam responsáveis e conscientes dos riscos envolvidos. Além disso, é preciso ter em como fazer registro no pixbet mente que é ilegal

fornecer serviços de apostas desportivas sem uma licença válida no Brasil.

Agora que isso está claro, vamos às nossas metas! O Bet99 Sport é uma plataforma online que permite aos usuários fazer apostas em como fazer registro no pixbet diferentes esportes, como futebol, basquete, vôlei e muito mais. O site oferece uma variedade de opções de apostas, desde apostas simples até apostas combinadas, permitindo que os usuários personalizem suas experiências de acordo com suas preferências.

Uma das vantagens de se utilizar o Bet99 Sport é a como fazer registro no pixbet interface intuitiva e fácil de usar. O site é disponibilizado em como fazer registro no pixbet português, o que facilita a navegação e a compreensão das opções de apostas. Além disso, o Bet99 Sport oferece diversos métodos de pagamento, incluindo cartões de crédito, bancos online e carteiras eletrônicas, o que torna as transações rápidas e seguras.

Outra vantagem do Bet99 Sport é a como fazer registro no pixbet ampla gama de opções de apostas. Além das opções tradicionais, como vitória, empate ou derrota, o site oferece opções especiais, como apostas em como fazer registro no pixbet número de cartões amarelos ou vermelhos, gols marcados, entre outras. Isso permite que os usuários personalizem suas apostas e aumentem suas chances de ganhar.

No entanto, é importante lembrar que as apostas esportivas envolvem riscos financeiros e não há garantia de ganho. Portanto, é fundamental que os indivíduos sejam responsáveis e apostem apenas o que podem permitir-se perder. Além disso, é importante verificar se o site de apostas esportivas possui uma licença válida no Brasil antes de se registrar e fazer apostas.

Em resumo, o Bet99 Sport é uma plataforma confiável e segura para fazer apostas esportivas no Brasil. Com como fazer registro no pixbet interface intuitiva, variedade de opções de pagamento e ampla gama de opções de apostas, o site oferece uma experiência emocionante e personalizável para os amantes de esportes. No entanto, é preciso lembrar-se de que as apostas esportivas apresentam riscos financeiros e é fundamental ser responsável e consciente dos riscos envolvidos.

# **como fazer registro no pixbet :futebol ao vivo são paulo**

### **A Tendência dos Manteiga nas Mangas: A Moda que Celebra o Estilo Pessoal**

As mangas com formatos incomuns e nomes peculiares estão marcando presença na moda atual, tornando-se um indicativo de estilo e não apenas um simples artigo de roupa. Essa tendência surgiu no período de reuniões virtuais durante o confinamento, mas continua prosperando como fazer registro no pixbet 2024, com as mangas extravagantes de Bella Baxter contribuindo para o êxito de Emma Stone como fazer registro no pixbet "Poor Things". No entanto, a manga mais moderna de todas é aquela que simplesmente não existe. A ausência de mangas está se tornando o novo símbolo de poder na moda. Trata-se especificamente do crescente sucesso das camisolas sem mangas e dos casacos sem mangas. A falta de mangas como declaração de moda funciona melhor como fazer registro no pixbet sueters ou jaquetas, pois esses itens geralmente possuem mangas. Quando se vê um sueter ou uma blazer sem mangas, a ausência delas é percebida como uma decisão criativa corajosa, diferentemente de um vestido sem mangas, que é simplesmente um vestido sem mangas.

### **Do Tank Top ao Cardigã sem Mangas: Uma Explosão de Estilo**

Se você está se perguntando se estou me referindo a camisetas sem mangas, a resposta curta é sim, e a resposta um pouco mais longa é sim, mas por favor, evite usar o termo "tank top" como fazer registro no pixbet público. Chame-os de suéter sem mangas ou, se preferir, de tabardo,

especialmente se tiver forma retangular.

Os grandes manteigas podem evocar um tom alegre e retrô, porém, sempre prefiro um estilo mais moderno. E os suéteres sem mangas oferecem exatamente isso. Os suéteres sem mangas têm um certo charme preppy, bem-humorado e despretensioso, ao mesmo tempo como fazer registro no pixbet que encorajam um visual mais intelectual e robusto.

#### **Criando Conversas com Combinações Audaciosas**

A magia de combinar um suéter sem mangas com um vestido ou blusa de mangas longas é que eles criam um diálogo visual interessante entre as prendas. Um suéter de Fair Isle sem mangas traz alegria a uma camisa listrada, enquanto que um cardigã sem mangas e com design clean e quadrado pode atualizar e refinar o visual de um vestido floral.

Se dominar o estilo do suéter sem mangas, o próximo desafio é incorporar a blazer sem mangas à como fazer registro no pixbet guarda-roupa para a temporada quente. Uma blazer elegante e redobrada, como a oferecida pela John Lewis por £99, pode conquistar muitos espetadores.

Author: bolsaimoveis.eng.br Subject: como fazer registro no pixbet Keywords: como fazer registro no pixbet Update: 2024/7/3 14:36:45